## Problem Set #4

EH6105 - Quantitative Methods

Steven V. Miller

This homework makes use of data available in {stevedata} and implies the use of {tidyverse} to answer the questions. {tidyverse} is not necessary to answer these questions though it will assuredly make the process easier. Load these two libraries to get started answering these questions.

library(tidyverse) library(stevedata)

## **Comparative Public Health: The Political Economy of Human Misery and Well-Being**

This homework will refer to the GHR04 data set that is available in {stevedata}. This data set is capable of (almost perfectly) recreating the analyses done by Ghobarah et al.  $(2004)$ .<sup>[1](#page-0-0)</sup> You can find out more information about the data by visiting [this part of the package's website,](http://svmiller.com/stevedata/reference/GHR04.html) or with the following command.

?GHR04

Here's a little preview of these data.

GHR04

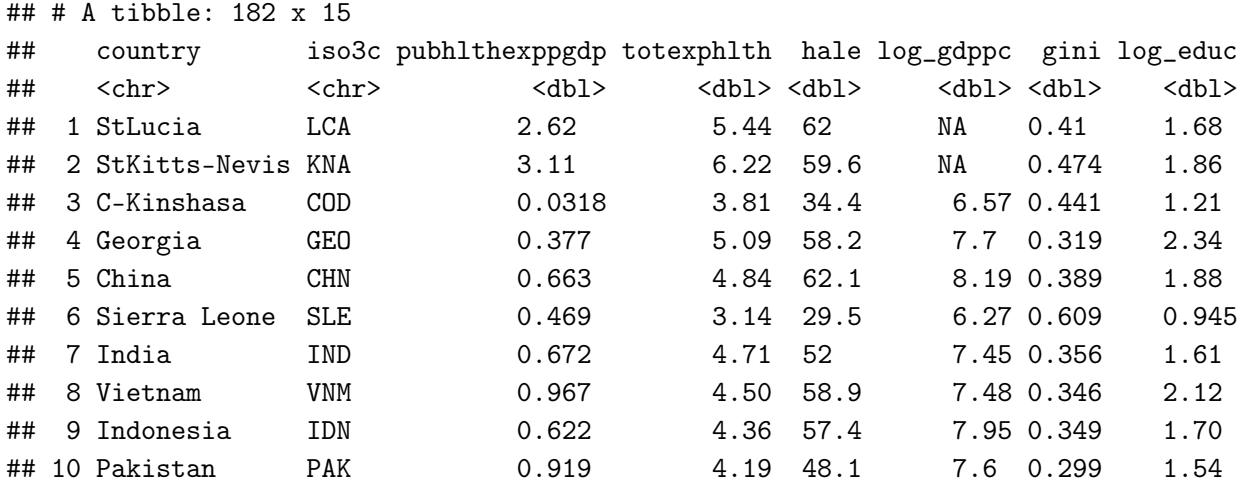

<span id="page-0-0"></span><sup>1</sup>Ghobarah, Hazem Adam, Paul Huth, and Bruce Russett. 2004. "Comparative Public Health: The Political Economy of Human Misery and Well-Being" *International Studies Quarterly* 48: 73-94. The authors make these data available but not a script that is more explicit about what exactly they are doing. Thus, the replication here is basically total but not perfect/identical. Students are responsible for reading this article in order to make sense of what is being asked in this problem set.

```
## # i 172 more rows
## # i 7 more variables: log_vanhanen <dbl>, rivalry <dbl>, polity <dbl>,
## # prvhlthexpgdp <dbl>, urban_growth <dbl>, cwdeaths <dbl>, contig_cw <dbl>
```
Answer these questions. This particular homework may seem brutal because it will demand that you read the Ghobarah et al. (2004) article (see footnote citation) and look *carefully* at the codebook for this data set.

- 1. (2 POINTS) Using the data set provided to you, and the lm() function in base R, reproduce Table I (for which public health expenditures as a percent of GDP is the dependent variable). A successful answer will involve both code and console output.
- 2. (2 POINTS) Using the data set provided to you, and the lm() function in base R, reproduce Table II (for which total expenditures on health is the dependent variable). A successful answer will involve both code and console output.
- 3. (2 POINTS) Using the data set provided to you, and the lm() function in base R, reproduce Table III (for which health-adjusted life expectancy is the dependent variable). A successful answer will involve both code and console output.
- 4. (2 POINTS) Answer one of the following prompts:
	- a. For the regression model on health-adjusted life expectancy, re-run the model (but omit Rwanda from the analysis). Show me the code you used to do this and highlight any differences in sign/significance you see comparing this model to the model above.
	- b. In the regression model you estimated for Question 3, the intercept is "statistically significant." What is that value for the intercept actually communicating? Does it make sense?